# Automazione I 13 Febbraio 2014

### Esercizio 1

Si consideri un sistema di automazione industriale in cui, a livello di coordinamento, è necessario portare a termine i seguenti task periodici:

- 1. ogni 4 time units (t.u.) una lamiera viene portata in zona saldatura impiegando 1 t.u.;
- 2. ogni 16 t.u. le lamiere vengono saldate impiegando 3 t.u.;
- 3. ogni 8 t.u. le lamiere saldate vengono portate via dalla zona saldatura in 1 t.u.

A questi tre task se ne aggiunge un quarto di pulitura degli elettrodi di saldatura, operazione che deve intervenire con un intervallo minimo di 32 t.u. e durare al massimo 8 t.u. Per semplicit`a, si ipotizzi che i task periodici siano indipendenti l'uno dall'altro. Tutti i task fin qui descritti devono essere gestiti con una modalità di scheduling hard real time. Il sistema di automazione viene supervisionato da un tecnico il quale, attraverso un'interfaccia uomo-macchina costituita da un touch screen, pu`o visualizzare una schermata di stato del sistema. In particolare, la prima occorrenza di tale task aperiodico è attivata all'istante  $a_5(1) = 20$  t.u., ha un computation time pari a  $C_5(1) = 6$  t.u. e una deadline assoluta pari a  $D_5(1) = 32$  t.u. Questo task deve essere servito con una modalit`a di scheduling soft real time. Si chiede di rispondere ai seguenti punti:

- verificare se il problema di scheduling hard real time non sia inammissibile;
- nel caso in cui il sistema non sia inammissibile, verificare se sussista una condizione sufficiente per l'ammissibilit`a del problema con RMPO;
- mostrare il risultato dello scheduling usando RMPO come algoritmo di task scheduling hard real time e un servizio in background con scheduling di tipo FIFO per i task soft real time;
- determinare se il task soft real time venga eseguito in questo modo entro la deadline assoluta.

#### Esercizio 2

Rispondere a ciascuna domanda con un breve testo accompagnato da figure o formule:

1. I nodi di una rete sono connessi ad un bus di comunicazione il cui arbitraggio di accesso `e gestito con il protocollo CSMA-CR (Wired AND, con valore logico 0 come bit dominante). Tre nodi vogliono trasmettere contemporaneamente sulla rete e i relativi messaggi hanno le seguenti codifiche di priorità:

 $Id_1 = 010011001,$   $Id_2 = 010101001,$   $Id_3 = 010011011.$ 

Tracciare il diagramma temporale della contesa del bus indicando quale nodo avrà l'accesso per trasmettere.

2. Per un processo a tempo continuo contenente un ritardo finito, è stato rilevato sperimentalmente in uscita l'andamento di Fig. 1, in risposta a un comando a gradino unitario applicato all'istante  $t = 1$  sec. Desiderando errore nullo a regime permanente e un buon transitorio, si forniscano i valori dei guadagni di un regolatore PI utilizzando il primo metodo di Ziegler-Nichols (indicare esplicitamente la forma della legge di controllo PI a cui si fa riferimento). In questo caso, sarebbe sufficiente operare con un semplice regolatore di tipo P?

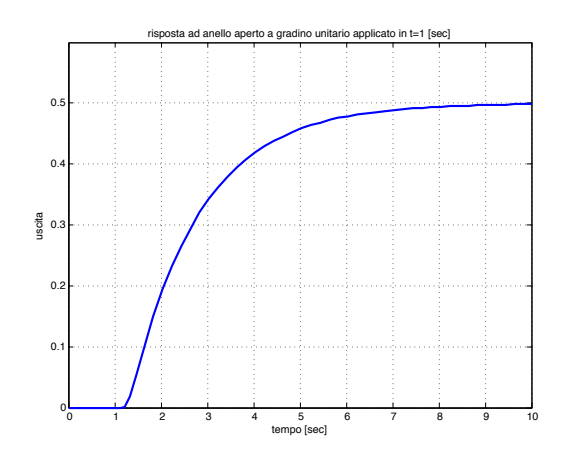

Figura 1: Risposta a gradino unitario di un processo con ritardo

### Esercizio 3

In Figura 2 si riporta la rete di Petri relativa ad un'operazione di pick-and-place di singoli oggetti tra due stazioni di lavoro, eseguita in modo coordinato da due robot che si scambiano l'oggetto in un punto di incontro (vedi Esercizio #3 nel compito scritto del 16 Gennaio 2014).

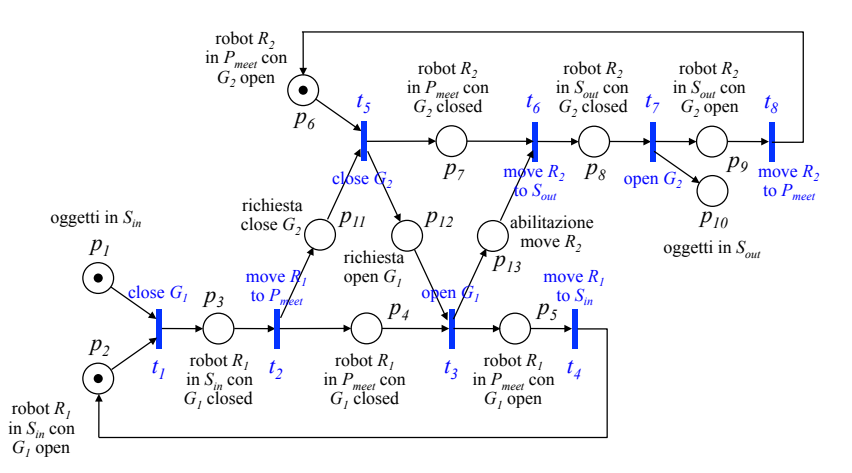

Figura 2: Rete di Petri relativa ad un'operazione di pick-and-place coordinata con due robot

- A partire dalla matrice di incidenza C della rete, si determini la struttura di tutti i T−invarianti e di tutti i P−invarianti (in entrambi i casi, aventi solo elementi interi). Si fornisca un'interpretazione dei P−invarianti trovati, in termini delle proprietà di conservatività (eventualmente di sottoparti della rete) e di limitatezza.
- Assumendo che siano sempre presenti oggetti nella stazione di ingresso e che non si voglia modellizzare il conteggio degli oggetti depositati nella stazione di uscita, è possibile eliminare i posti  $p_1$  e  $p_{10}$  con i relativi archi (entrante in  $t_1$  e uscente da  $t_7$ ). Per la rete di Petri così ottenuta, come si modifica l'analisi delle proprietà del punto precedente? In particolare, verificare se la marcatura iniziale con un token presente solo nei posti  $p_2$  e  $p_6$  sia reversibile o meno, motivando la risposta.

[180 minuti; libri aperti]

# Soluzioni

### 13 Febbraio 2014

#### Esercizio 1

La verifica di non inammissibilità si effettua calcolando il fattore di utilizzazione dei task periodici hard real time:

$$
U = \frac{1}{4} + \frac{3}{16} + \frac{1}{8} + \frac{8}{32} = \frac{26}{32} = 0.8125 < 1.
$$

Essendo verificata la condizione necessaria, controlliamo se sussista almeno una condizione sufficiente. Ad esempio, calcoliamo

$$
U_{lsm} = n\left(2^{1/n} - 1\right) = 4\left(2^{1/4} - 1\right) \simeq 0.7568.
$$

Dato che  $U > U_{lsm}$ , questa condizione sufficiente non è verificata. Si può però notare che i quattro task sono legati tra loro da relazioni armoniche e che questa costituisce un'altra condizione sufficiente per la risolubilità del problema posto. La soluzione dello scheduling RMPO con servizio in background FIFO è illustrata in Fig. 3. Da questa si evince che il task soft real time può essere portato a termine entro la deadline assoluta.

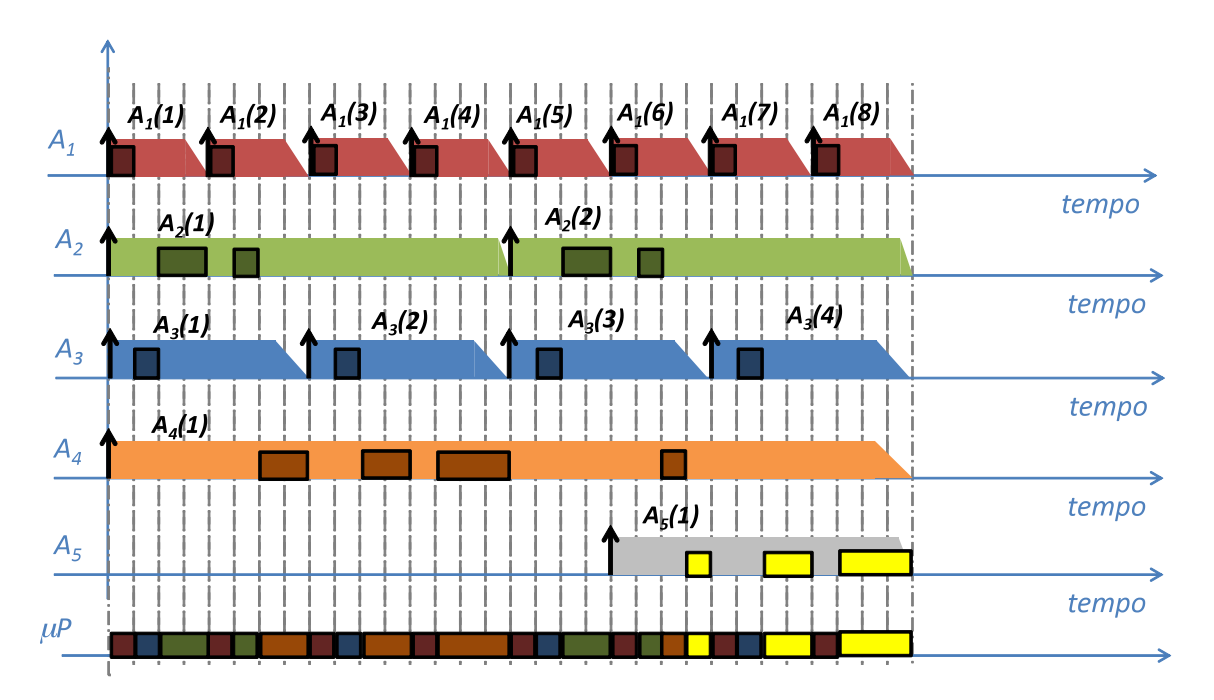

Figura 3: Scheduling RMPO con servizio in background FIFO

### Esercizio 2

Domanda 1. L'accesso al bus di comunicazione verrà assegnato al nodo 1, come si evince dal diagramma temporale della contesa in Fig. 4.

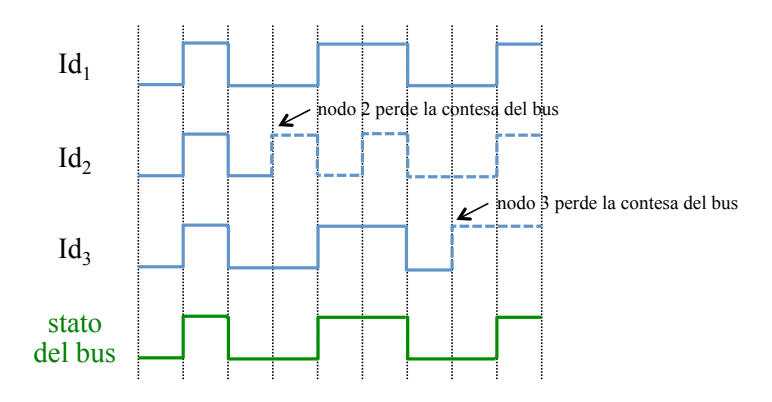

Figura 4: Diagramma temporale della contesa gestita con protocollo CSMA-CR (Wired AND)

Domanda 2. Sulla risposta a gradino del processo (vedi Fig. 5) si possono rilevare graficamente i seguenti valori, tracciando la tangente alla risposta nel punto di massima salita, che si trova vicino alla base della curva (in questa zona è presente anche un flesso, quasi impercettibile):

 $\theta \simeq 0.2$  [s] ritardo tra applicazione del gradino e intercetta della tangente con l'asse temporale;  $\tau \simeq 1.8$  [s] tempo tra intercette della tangente con l'asse temporale e con il valore di regime;  $K = 0.5$  guadagno statico (a regime).

Il processo è quindi approssimato dalla funzione di trasferimento

$$
P(s) = K \frac{e^{-\theta s}}{1 + \tau s} = 0.5 \frac{e^{-0.2 s}}{1 + 1.8 s}.
$$
\n(1)

Per un regolatore PI della forma

$$
u(t) = K_p \left( e(t) + \frac{1}{T_i} \int_0^t e(\sigma) d\sigma \right), \qquad e(t) = y_d(t) - y(t),
$$

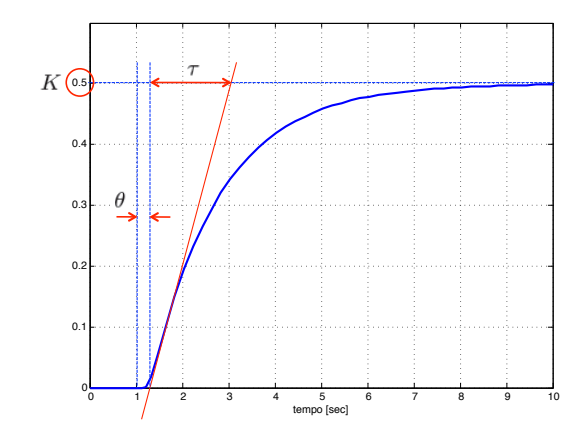

Figura 5: Rilevazione grafica dei parametri necessari per la sintonizzazione dei guadagni del regolatore secondo il metodo di Ziegler-Nichols

il primo metodo di sintonizzazione di Ziegler-Nichols prescrive dei valori<sup>1</sup>

$$
K_p = \frac{0.9 \tau}{K \theta} = 16.2, \qquad T_i = 3.33 \theta = 0.666, \qquad K_i = \frac{K_p}{T_i} = 24.3243,\tag{2}
$$

dove  $K_i$  è l'effettivo guadagno del termine integrale. Poiché si vuole garantire con certezza errore nullo a regime nella risposta al gradino, il regolatore deve includere necessariamente un'azione integrale. Utilizzando i valori (2) nel regolatore PI, le prestazioni del sistema controllato risultano per`o ancora insoddisfacenti, in quanto la risposta `e fortemente oscillatoria (il medodo di sintonizzazione si basa sul modello (1), ma evidentemente il processo originario non è ben approssimato da tale equazione). Non volendo introdurre un'azione derivativa, è prassi in tali casi dimezzare il guadagno proporzionale. La risposta del sistema ad anello chiuso e il relativo sforzo di controllo (uscita del regolatore) con i valori  $K_p = 8.1$  e  $K_i = K_p/T_i = 12.1622$  sono mostrati in Fig. 6.

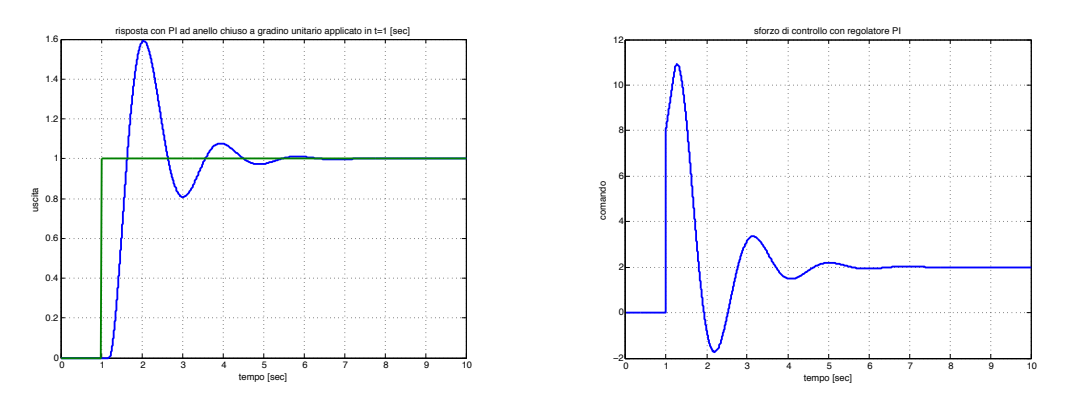

Figura 6: Risposta del sistema ad anello chiuso con il regolatore PI finale: uscita controllata (a sinistra) e sforzo di controllo (a destra)

### Esercizio 3

La matrice di incidenza C, di dimensioni  $(13 \times 8)$ , della rete di Petri in Fig. 2 è la seguente:

$$
\mathbf{C} = \left(\begin{array}{cccccccccc} -1 & 0 & 0 & 0 & 0 & 0 & 0 & 0 & 0 \\ -1 & 0 & 0 & 1 & 0 & 0 & 0 & 0 & 0 \\ 1 & -1 & 0 & 0 & 0 & 0 & 0 & 0 & 0 \\ 0 & 1 & -1 & 0 & 0 & 0 & 0 & 0 & 0 \\ 0 & 0 & 1 & -1 & 0 & 0 & 0 & 0 & 0 \\ 0 & 0 & 0 & 0 & -1 & 0 & 0 & 1 & 0 \\ 0 & 0 & 0 & 0 & 0 & 1 & -1 & 0 & 0 \\ 0 & 0 & 0 & 0 & 0 & 0 & 1 & -1 & 0 \\ 0 & 0 & 0 & 0 & 0 & 0 & 1 & 0 & 0 \\ 0 & 1 & 0 & 0 & -1 & 0 & 0 & 0 & 0 \\ 0 & 0 & -1 & 0 & 1 & 0 & 0 & 0 & 0 \\ 0 & 0 & 1 & 0 & 0 & -1 & 0 & 0 & 0 \end{array}\right).
$$
(3)

<sup>1</sup>Non essendo specificato se il controllore sia implementato in modo analogico o digitale (con passo di campionamento  $T_c$ ), si può porre  $\theta' = \theta$  nella prima colonna della Tab. 4.2 nel libro di testo. Utilizzando un controllore PI digitale, si sarebbe posto invece  $\theta' = \theta + (T_c/2)$ , con  $T_c$  sufficientemente piccolo (al limite trascurabile, come nella soluzione presentata) in modo da poter catturare nei campioni dell'uscita l'effetto del ritardo  $\theta$ .

E' semplice verificare (ad esempio con la funzione rank in Matlab) che la matrice  $C$  ha rango massimo (pari a 8, il numero delle sue colonne) e che quindi l'equazione che definisce i T−invarianti

$$
C\,\eta=0
$$

non ha altra soluzione al di fuori di quella banale  $(\eta = 0)$ . Ne segue che tutte le marcature iniziali risultano essere non reversibili: in altri termini, non esistono sequenze di scatti (non vuote) che possano replicare almeno una marcatura iniziale.

Viceversa, a partire dall'equazione che definisce i P−invarianti

$$
C^T \gamma = 0,\t\t(4)
$$

la dimensione dello spazio nullo della matrice  $\boldsymbol{C}^T$  è pari a 5 (= # colonne di  $\boldsymbol{C}^T$  – rango di  $\boldsymbol{C}^T$ ). Occorre e basta quindi trovare cinque P−invarianti (con elementi nel dominio Z degli interi) che siano linearmente indipendenti per avere una base con la quale esprimere tutto l'insieme di interesse<sup>2</sup>.

Dall'analisi dell'evoluzione della rete, è semplice notare che un primo P−invariante (in forma canonica) è dato da

$$
\gamma_0^T = \left( \begin{array}{ccccccccc} 1 & 1 & 2 & 1 & 1 & 1 & 1 & 2 & 1 & 1 & 1 & 1 & 1 \end{array} \right),
$$

che verifica ovviamente la (4). Tale vettore è stato individuato raddoppiando i pesi di quei posti che si trovano da soli in uscita ad una transizione che preleva allo scatto due token in ingresso (ossia  $p_3$  e  $p_8$ ). Poiché il vettore  $\gamma_0$  è non negativo e il suo supporto è l'intero insieme dei posti P, ne segue che la rete è *conservativa* e *limitata*.

Gli altri P−invarianti si determinano individuando sottoinsiemi di posti dove il numero totale di token si conserva e ai quali si può facilmente associare un significato fisico. Per il *ciclo operativo*  $del \ robot \ R_1$ si ha

$$
\boldsymbol{\gamma}_1^T = \left( \begin{array}{cccccccccccc} 0 & 1 & 1 & 1 & 1 & 0 & 0 & 0 & 0 & 0 & 0 & 0 & 0 \end{array} \right),
$$

che rappresenta il fatto che il token-risorsa robot  $R_1$  si propaga e si conserva sempre all'interno del ciclo di posti  $\{p_2, p_3, p_4, p_5\}$  (in basso nella rete di Fig. 2). In modo analogo, per il *ciclo operativo*  $del$  robot  $R_2$  si ha

$$
\bm{\gamma}_2^T = \left( \begin{array}{ccccccccccccc} 0 & 0 & 0 & 0 & 0 & 1 & 1 & 1 & 0 & 0 & 0 & 0 \end{array} \right),
$$

con il token-risorsa robot  $R_2$  che si propaga e si conserva nel ciclo di posti  $\{p_6, p_7, p_8, p_9\}$ . Un altro P−invariante è legato alla conservazione di un token nel ciclo di posti  $\{p_2, p_3, p_{11}, p_{12}, p_5\}$ 

$$
\boldsymbol{\gamma}_3^T = \left( \begin{array}{cccccccccccc} 0 & 1 & 1 & 0 & 1 & 0 & 0 & 0 & 0 & 0 & 1 & 1 & 0 \end{array} \right),
$$

che può interpretarsi come relativo all'attività di sincronizzazione del robot  $R_1$  (con il robot  $R_2$ ). In modo speculare, la conservazione di un token nel ciclo di posti  $\{p_6, p_{12}, p_{13}, p_8, p_9\}$ 

$$
\gamma_4^T = \left( \begin{array}{ccccccccc} 0 & 0 & 0 & 0 & 0 & 1 & 0 & 1 & 1 & 0 & 0 & 1 & 1 \end{array} \right)
$$

<sup>2</sup>Ai fini dell'analisi che segue, l'istruzione null di Matlab, che fornisce una base per lo spazio nullo di una generica matrice, non è immediatamente utilizzabile. Nel caso presente, i cinque vettori forniti dalla null(C') (in notazione Matlab,  $C' = C^T$ ) presentano infatti componenti non intere e di segno misto (positivo o negativo), risultando di scarsa utilità (anche se, ovviamente, ciascuno dei vettori  $\gamma_i \in \mathbb{Z}$ ,  $i = 0, 1, \ldots, 4$ , è esprimibile come combinazione lineare, con coefficienti in R, della base di vettori fornita dalla null(C'); i coefficienti di tali combinazioni lineari si trovano dalla X=linsolve(null(C'),Gamma), con Gamma = Γ). Questo tipo di situazione è piuttosto generale, in quanto le basi dei sottospazi calcolate da Matlab sono il risultato di una procedura numerica di ortogonalizzazione e normalizzazione. In altri termini, non viene sfruttato il fatto che la matrice di incidenza abbia sempre e solo elementi in Z (interi, con segno).

rappresenta l'attività di sincronizzazione del robot  $R_2$  (con il robot  $R_1$ ).

Si noti che i quattro P−invarianti  $\gamma_1,\ldots,\gamma_4$  sono tutti non negativi, canonici e a supporto  $minimo.$ I cinque  $P-$ invarianti così trovati sono effettivamente tutti linearmente indipendenti. E' infatti facile verificare (ancora con la rank di Matlab) che

 $\Rightarrow$  rango  $\Gamma = 5$ .

$$
\Gamma = \begin{pmatrix} \gamma_0 & \gamma_1 & \gamma_2 & \gamma_3 & \gamma_4 \end{pmatrix} \Rightarrow \text{range } \Gamma = 5.
$$

Figura 7: Rete di Petri modificata eliminando un posto in ingresso 
$$
(p_1)
$$
 e uno in uscita  $(p_{10})$ 

Nella seconda parte dell'esercizio, si eliminano dalla rete di Petri originaria i posti p<sup>1</sup> (con il relativo token iniziale) e  $p_{10}$ . Per chiarezza la rete così modificata è mostrata in Fig. 7. La relativa matrice di incidenza  $C_m$ , di dimensioni (11 × 8), si ottiene cancellando le due righe corrispondenti dalla matrice  $C$  in (3):

$$
\boldsymbol{C}_{m} = \left(\begin{array}{cccccccc} -1 & 0 & 0 & 1 & 0 & 0 & 0 & 0 \\ 1 & -1 & 0 & 0 & 0 & 0 & 0 & 0 \\ 0 & 1 & -1 & 0 & 0 & 0 & 0 & 0 \\ 0 & 0 & 1 & -1 & 0 & 0 & 0 & 0 \\ 0 & 0 & 0 & 0 & -1 & 0 & 0 & 1 \\ 0 & 0 & 0 & 0 & 1 & -1 & 0 & 0 \\ 0 & 0 & 0 & 0 & 0 & 1 & -1 & 0 \\ 0 & 1 & 0 & 0 & -1 & 0 & 0 & 0 \\ 0 & 0 & -1 & 0 & 1 & 0 & 0 & 0 \\ 0 & 0 & 1 & 0 & 0 & -1 & 0 & 0 \end{array}\right).
$$
(5)

E' immediato verificare che la nuova matrice di incidenza  $C_m$  ha rango pari a 7, inferiore di un'unit`a rispetto al numero delle sue colonne. L'equazione che definisce i T−invarianti

$$
\boldsymbol{C}_m\,\boldsymbol{\eta}_m=\boldsymbol{0}
$$

ha pertanto un'infinità (semplice) di soluzioni nella forma  $\boldsymbol{\eta}_m = \alpha \, \boldsymbol{\eta}_0,$  dove

$$
\boldsymbol{\eta}_0^T = \begin{pmatrix} 1 & 1 & 1 & 1 & 1 & 1 & 1 & 1 & 1 \end{pmatrix} \tag{6}
$$

 $e \alpha \in \mathbb{R}$  (nell'analisi delle proprietà strutturali della rete interessano solo le soluzioni con  $\alpha \in \mathbb{N}$ ). Il T−invariante canonico in (6) corrisponde ad uno e un solo scatto per ciascuna transizione. Tale vettore delle occorrenze è effettivamente associato ad una sequenza di scatti S ammissibile a partire dalla marcatura iniziale (mostrata in Fig. 7)

$$
\mathbf{x}_0^T = (x(p_2) \ x(p_3) \ x(p_4) \ x(p_5) \ x(p_6) \ x(p_7) \ x(p_8) \ x(p_9) \ x(p_{11}) \ x(p_{12}) \ x(p_{13}) )
$$
  
= (1 0 0 0 1 0 0 0 0 0 0).

Pertanto la marcatura iniziale  $x_0$  della rete di Petri modificata è *reversibile*.

Dall'equazione che definisce i P−invarianti

$$
\boldsymbol{C}_m^T \boldsymbol{\gamma}_m = \mathbf{0},\tag{7}
$$

la dimensione dello spazio nullo della matrice  $\bm{C}_m^T$  è ora pari a 4 (= # colonne di  $\bm{C}_m^T$ –rango di  $\bm{C}_m^T$ ). E' facile riconoscere che quattro nuovi P−invarianti che siano linearmente indipendenti si ottengono direttamente da quattro dei precedenti cinque P−invarianti della rete completa (escludendo  $\gamma_0$ ), eliminando da essi gli elementi corrispondenti ai due posti rimossi (in posizione 1 e 10):

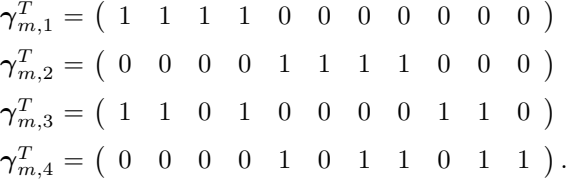

E' immediato verificare (ancora con la rank di Matlab) che

$$
\Gamma_m = \begin{pmatrix} \gamma_{m,1} & \gamma_{m,2} & \gamma_{m,3} & \gamma_{m,4} \end{pmatrix} \Rightarrow \text{range } \Gamma_m = 4.
$$

Il significato fisico di tali P−invarianti `e analogo al caso precedente, con sottoinsiemi ciclici di posti dove il numero totale di token si conserva. I quattro P−invarianti  $\gamma_{m,1},\ldots,\gamma_{m,4}$  sono tutti non negativi, canonici e a supporto minimo. Inoltre l'unione dei loro supporti ricopre l'intero insieme dei posti $\mathcal{P}_m$  della rete modificata. Quindi anche tale rete è conservativa e limitata.

∗ ∗ ∗ ∗ ∗